# **Audacious - Feature #989**

# **Add keyboard shortcut for "Add Folder" in QT UI**

May 28, 2020 15:53 - CJ Kucera

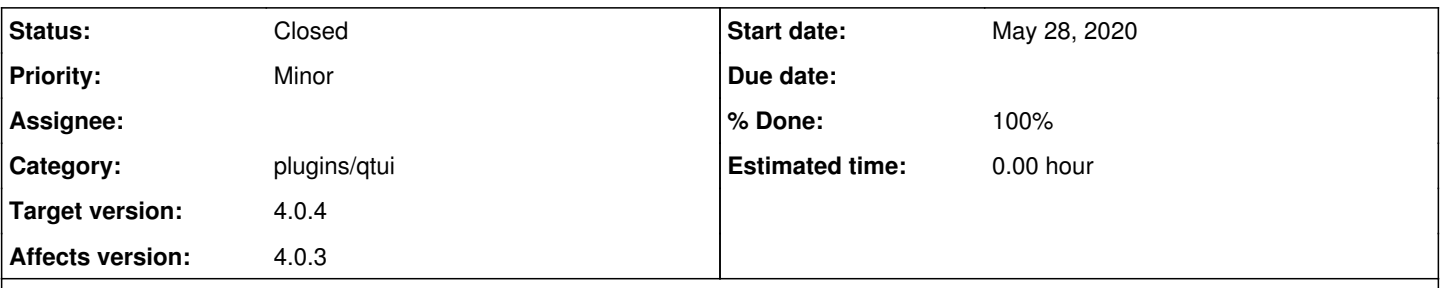

## **Description**

Hello! The QT UI has a keyboard shortcut for "Add Files," just like the GTK UI did, but GTK's "Add Files" was able to add directories as well, which was overwhelmingly what I'd use it for. The "Add Folders" menu item in the QT UI doesn't have a shortcut, though, and I'd enjoy having one.

I suppose I'd suggest Ctrl+Shift+F for it, which seems unused currently. I'll attach the patch I'm using to do so on my system, at the moment.

Thx!

#### **History**

#### **#1 - May 28, 2020 19:07 - John Lindgren**

I'm hesitating about Ctrl+Shift+F, mainly because of the connection with Ctrl+F = Find.

The existing shortcuts are:

Ctrl[+Shift]+O = Open[Add] Files Ctrl[+Shift]+L = Open[Add] URL

To continue with that pattern, what about:

Ctrl[+Shift]+K = Open[Add] Folder

I realize "K" isn't intuitively associated with "Folder", but it's currently unused and near O+L in the QWERTY layout.

#### **#2 - May 28, 2020 19:10 - CJ Kucera**

Oh, for sure! I'd meant to mention that I didn't actually care **what** the shortcut was. I'm perfectly happy with Ctrl+Shift+K. :)

### **#3 - May 28, 2020 19:21 - John Lindgren**

- *% Done changed from 0 to 100*
- *Status changed from New to Closed*

Cool, I went ahead with Ctrl[+Shift]+K:

<https://github.com/audacious-media-player/audacious-plugins/commit/7078570e882d7b3d4182a0cc57b1d0a347e53ff8>

I'll probably release 4.0.4 in the next few days, including this addition.

## **#4 - May 28, 2020 19:27 - CJ Kucera**

Awesome, thanks a bunch!

# **#5 - June 01, 2020 17:20 - John Lindgren**

*- Target version set to 4.0.4*

## **Files**

apoc\_add\_folder\_shortcut.patch 694 Bytes May 28, 2020 CJ Kucera